DIGITAL DESIGNER 4.2 LEGO

Model Name: diplomka

Number of Bricks: 177

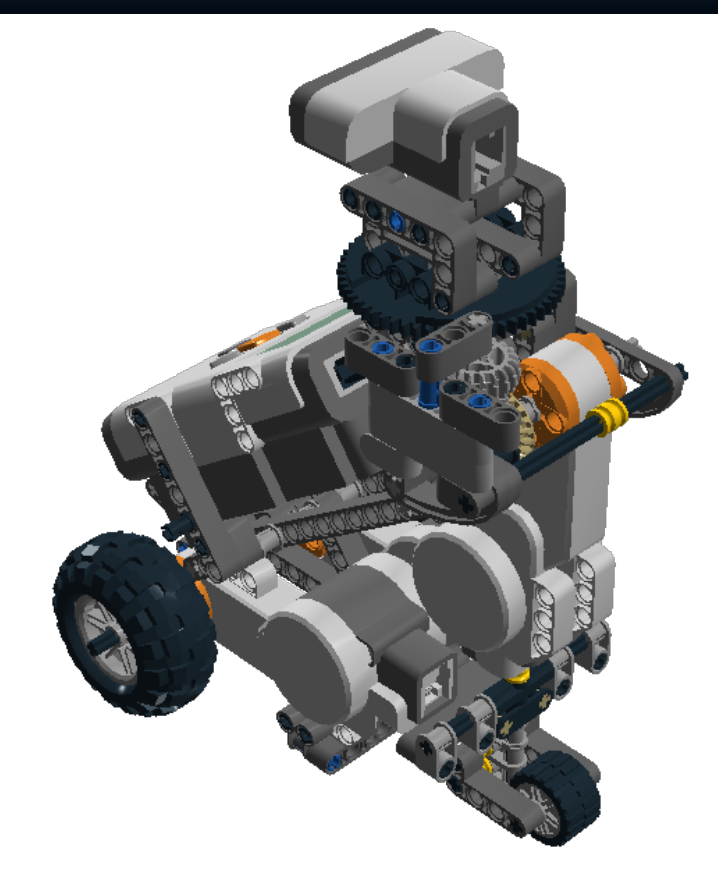

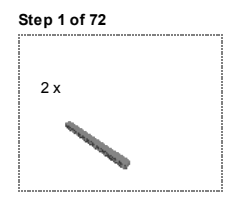

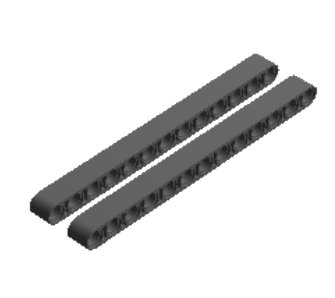

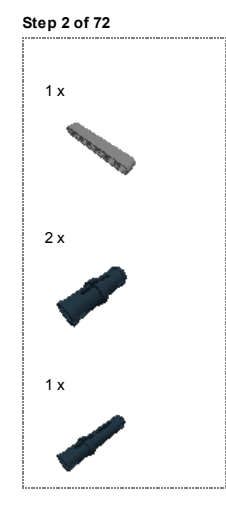

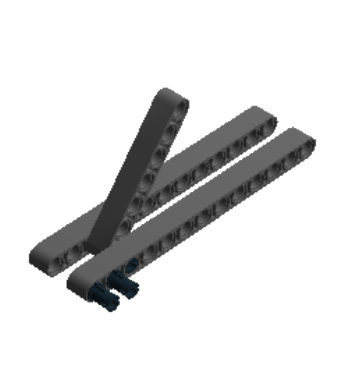

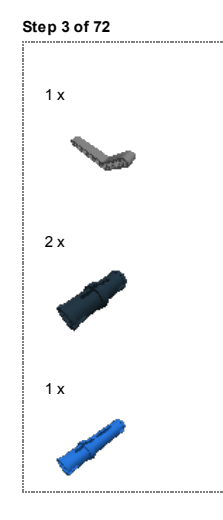

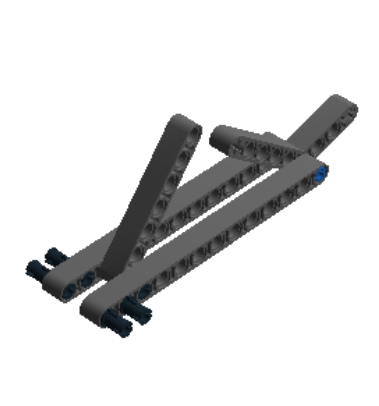

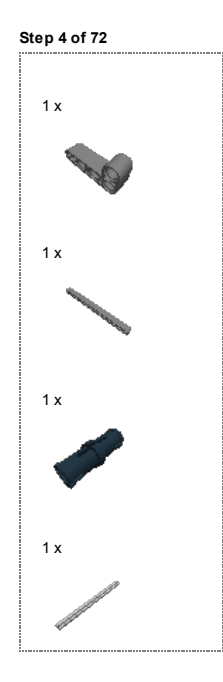

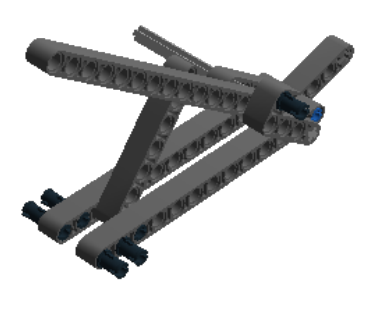

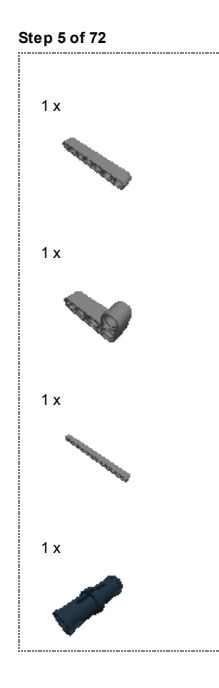

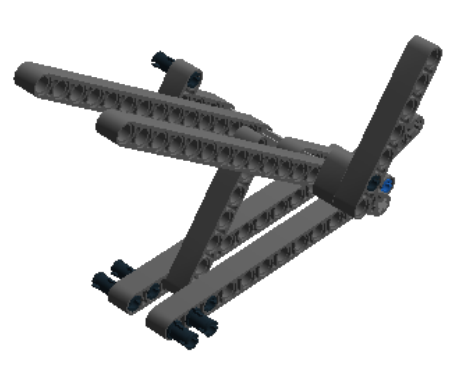

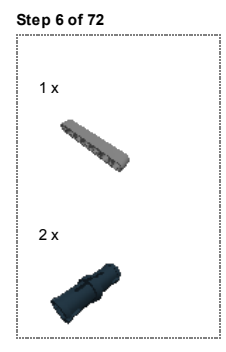

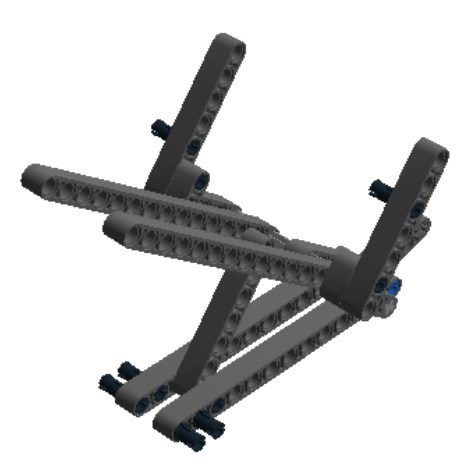

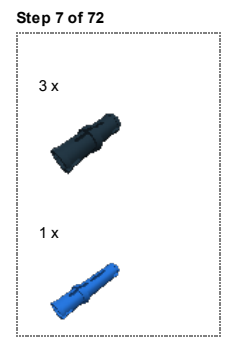

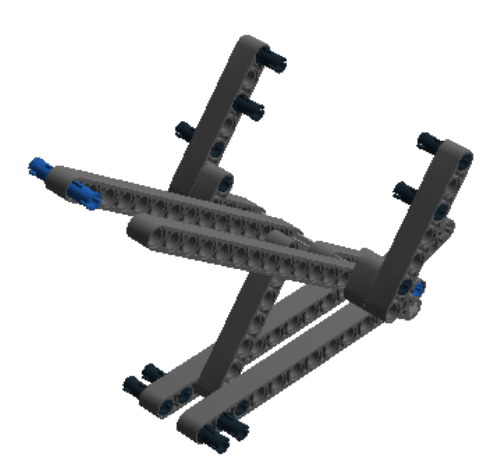

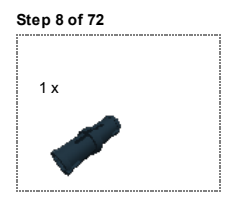

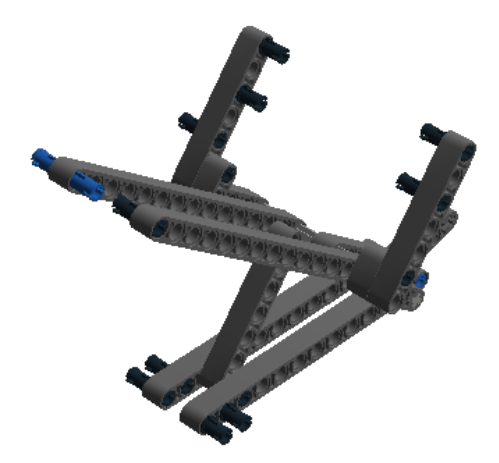

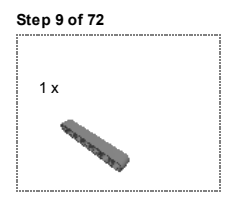

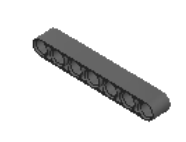

file:///C:/Users/Milan/Desktop/Robot/Building Instructions %5Bdiplomka%5D.html# 10/75

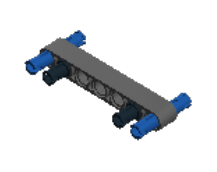

Step 11 of 72

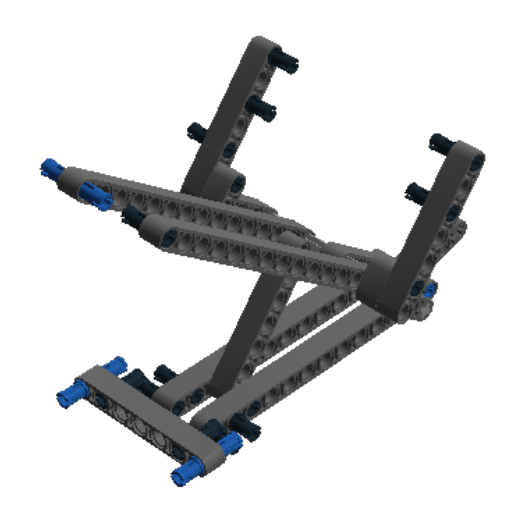

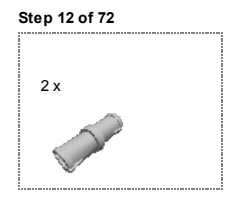

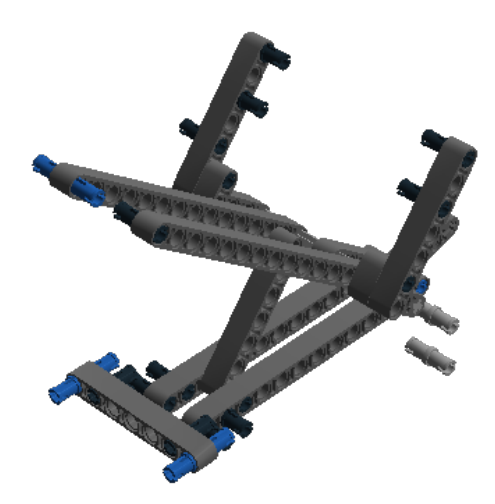

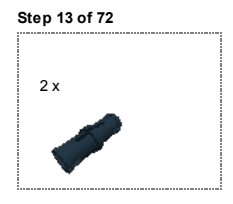

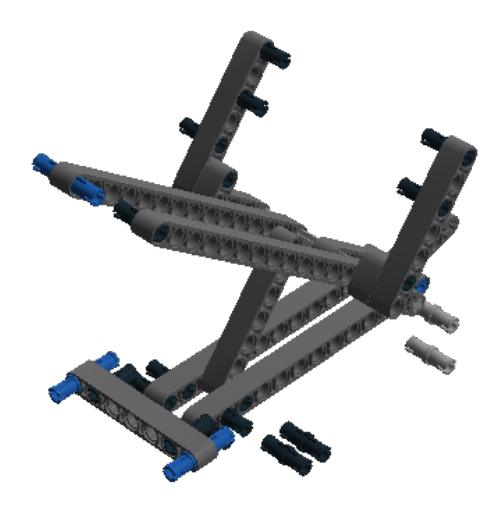

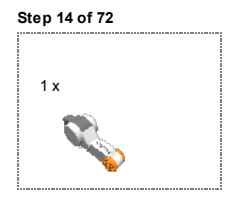

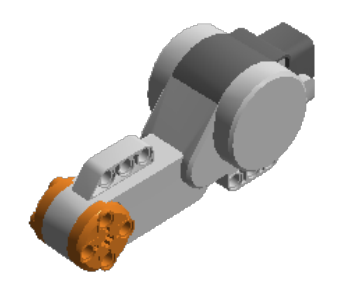

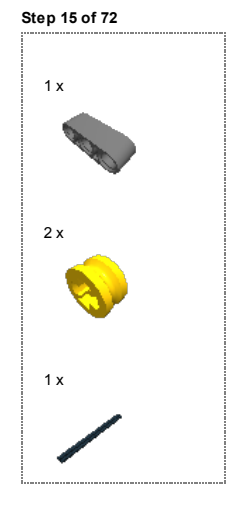

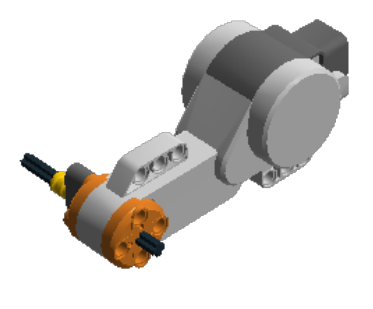

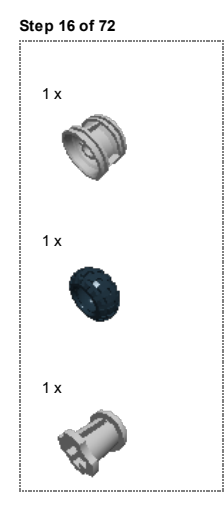

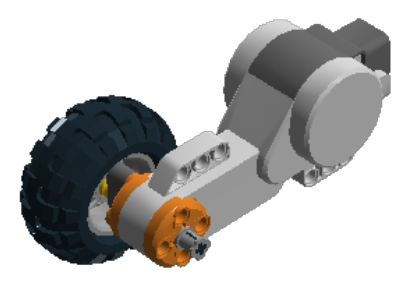

Step 17 of 72

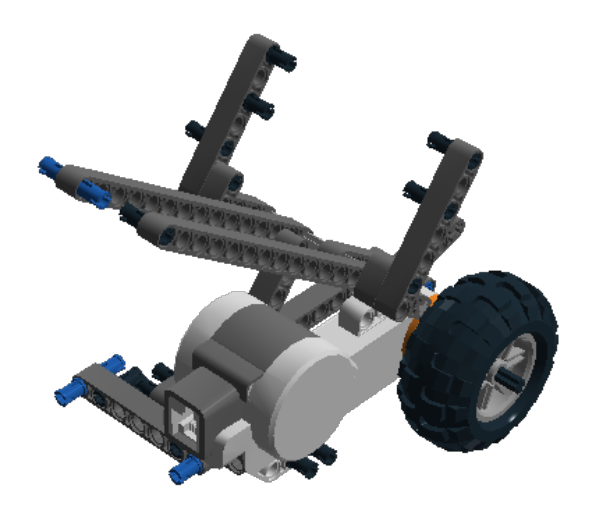

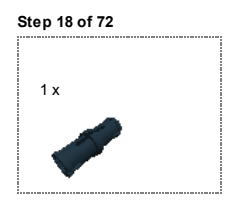

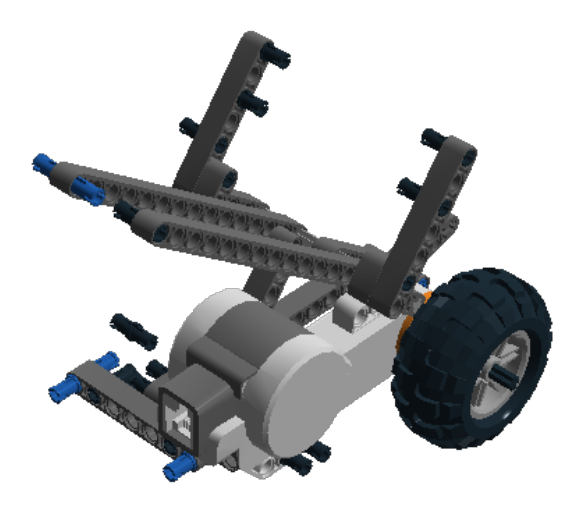

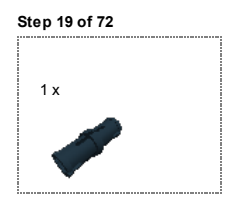

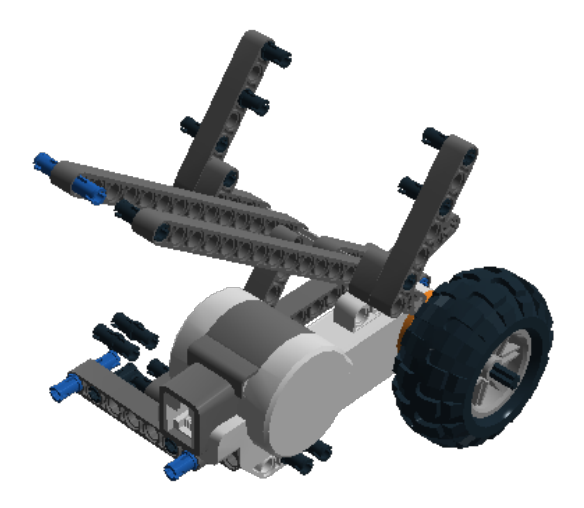

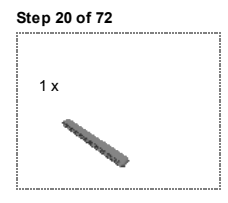

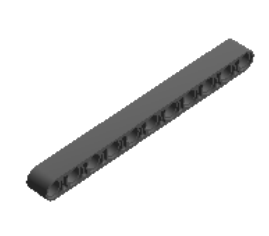

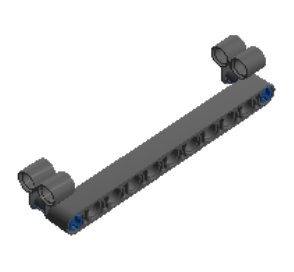

Step 22 of 72

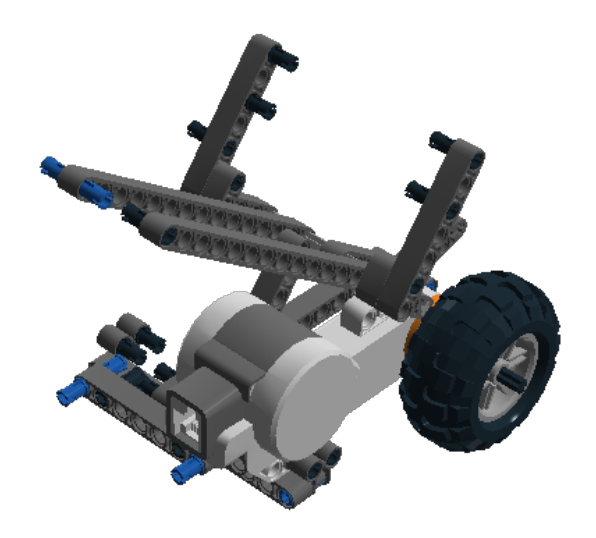

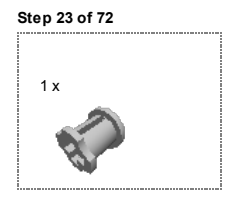

**CANADA** 

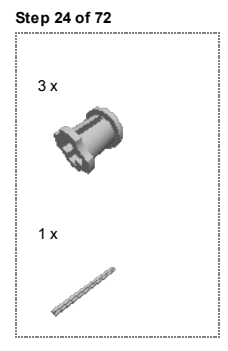

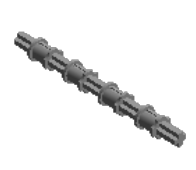

Step 25 of 72

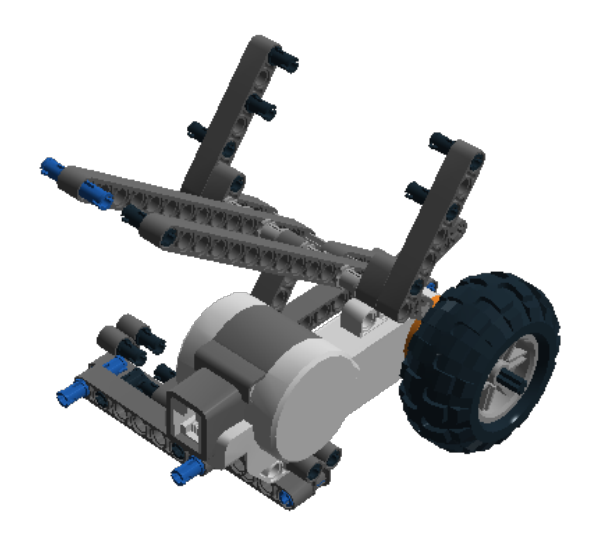

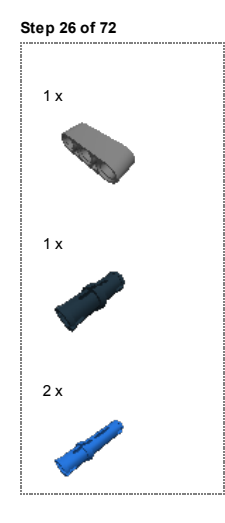

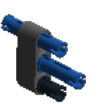

Step 27 of 72

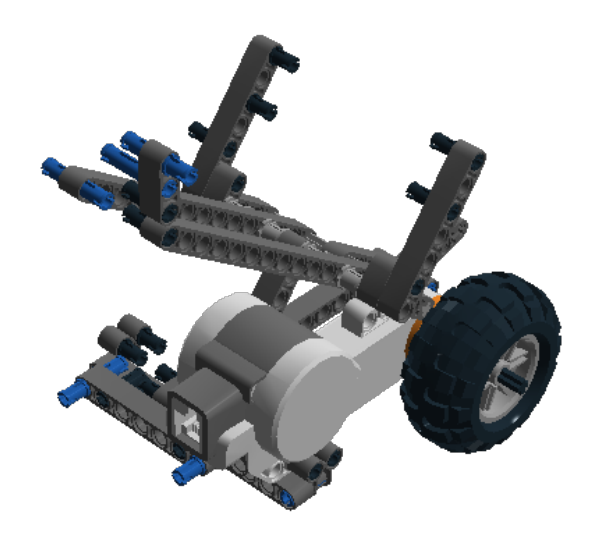

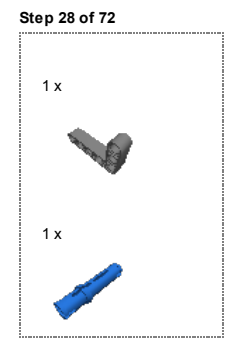

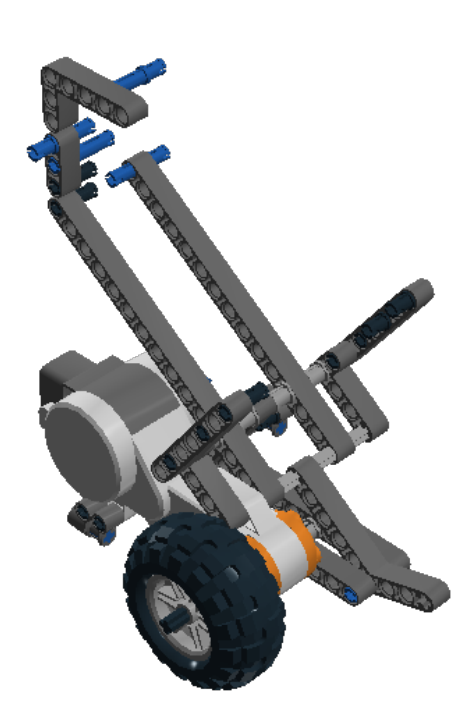

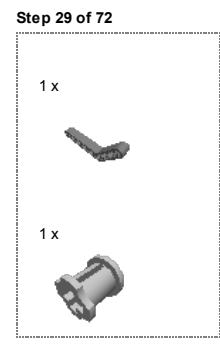

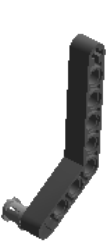

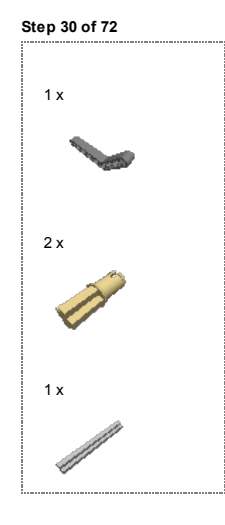

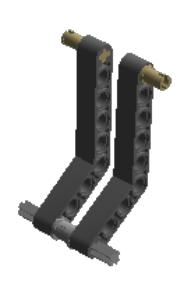

Step 31 of 72

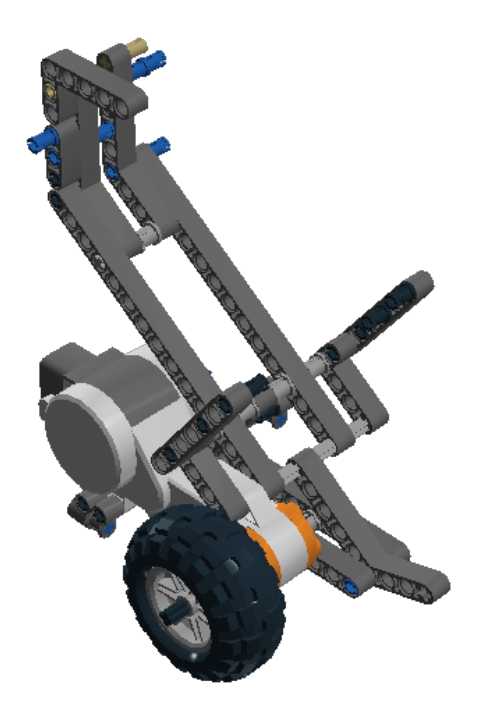

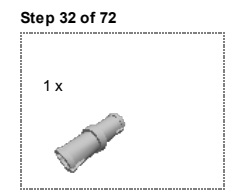

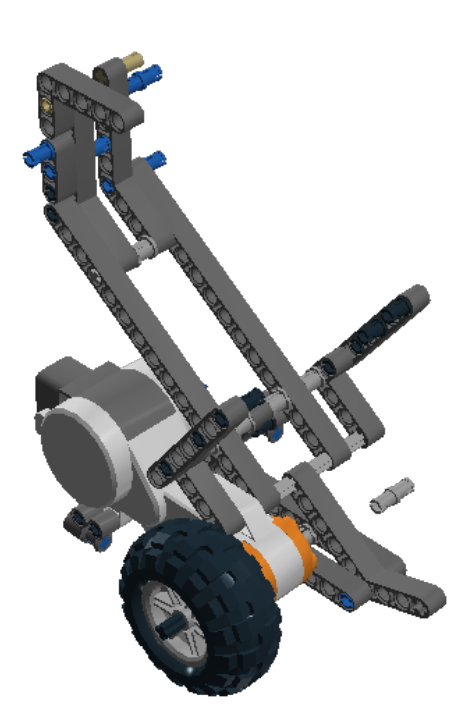

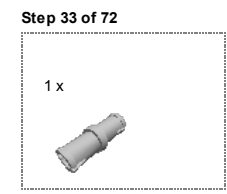

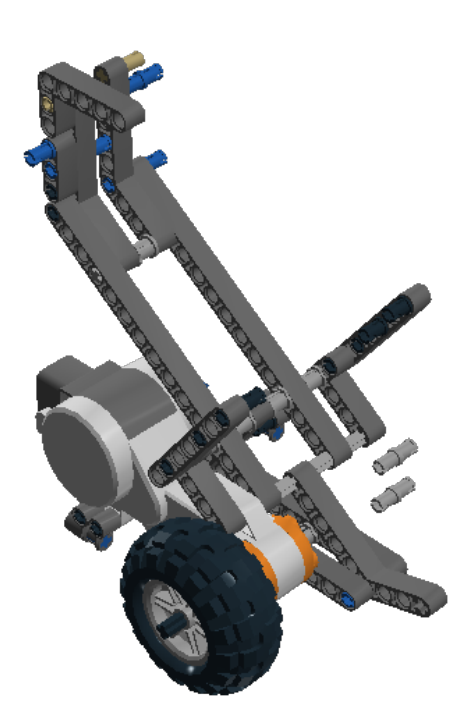

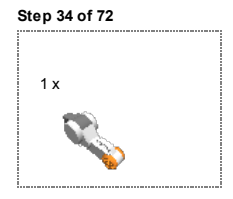

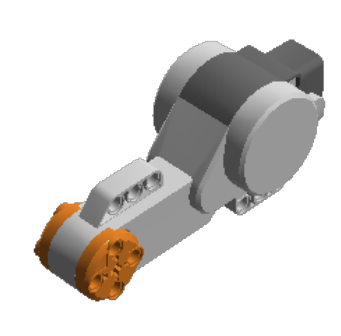

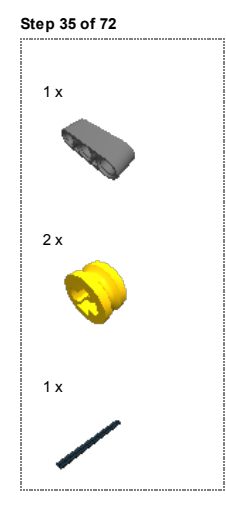

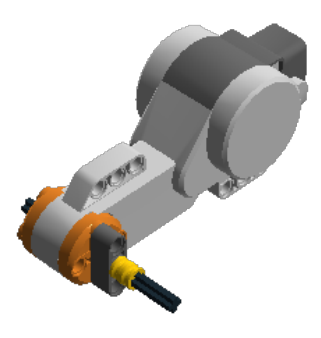
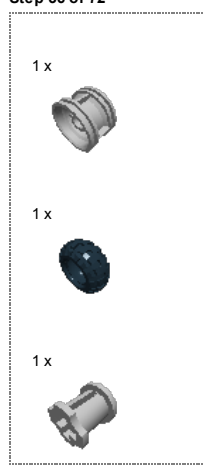

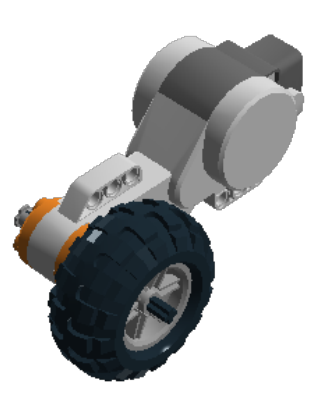

Step 37 of 72

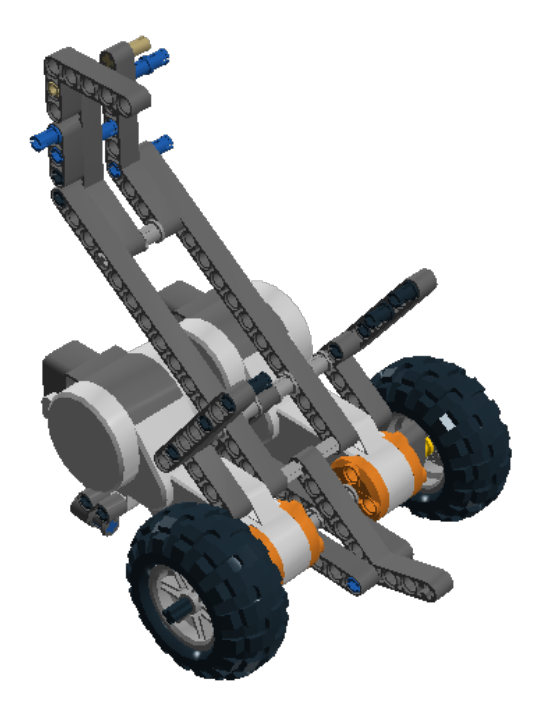

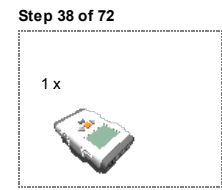

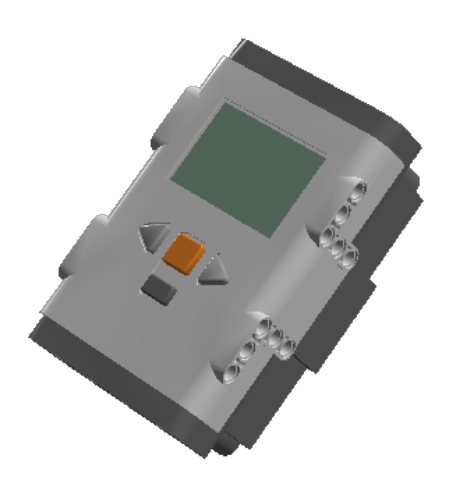

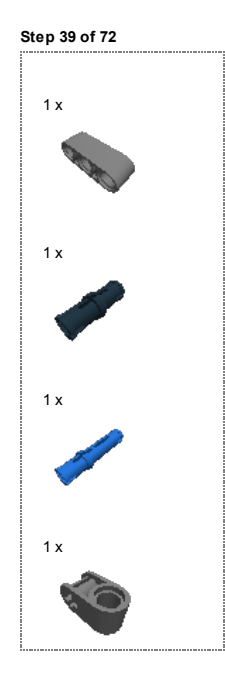

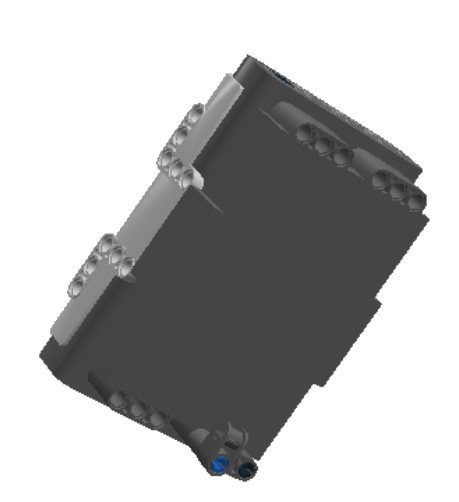

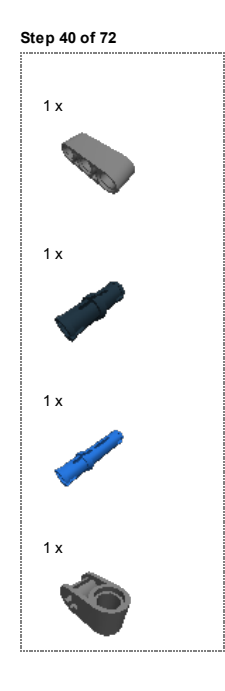

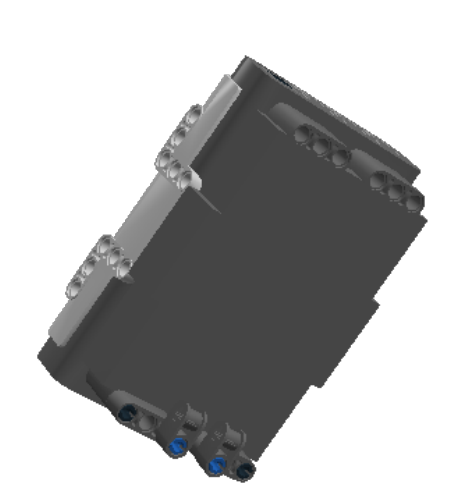

Step 41 of 72

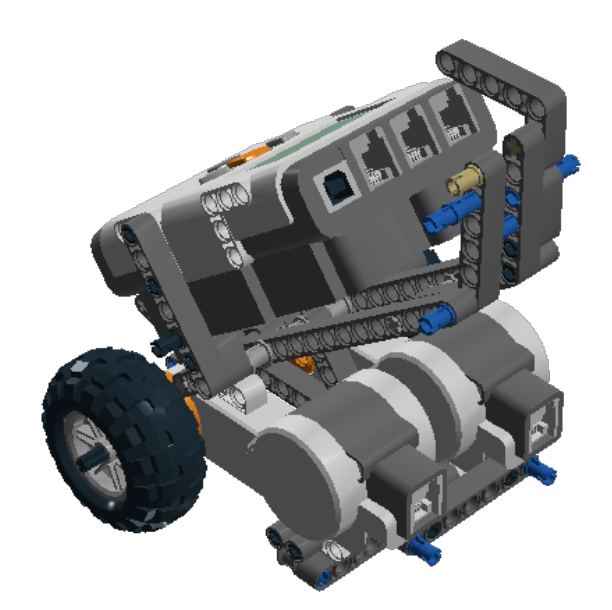

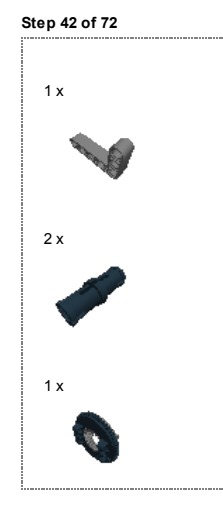

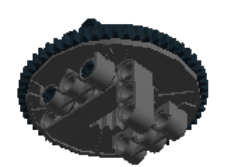

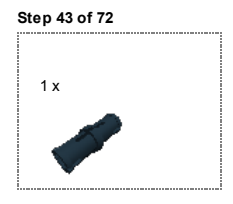

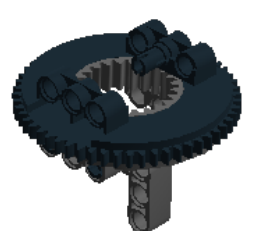

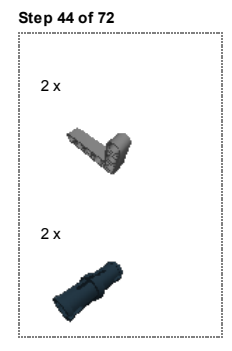

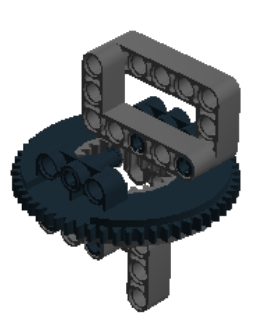

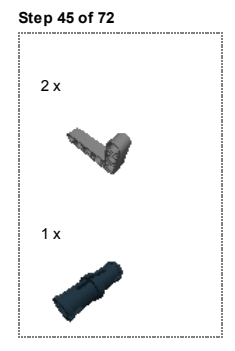

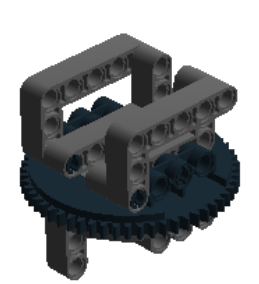

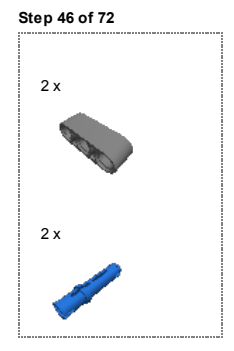

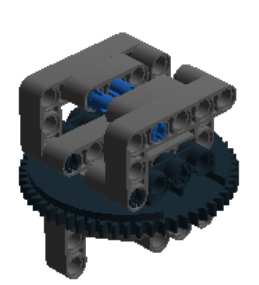

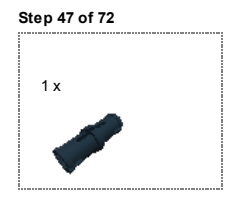

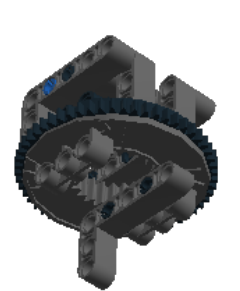

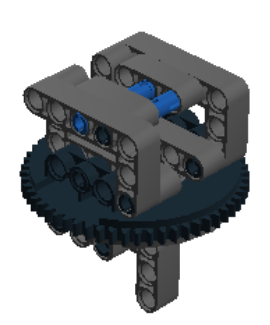

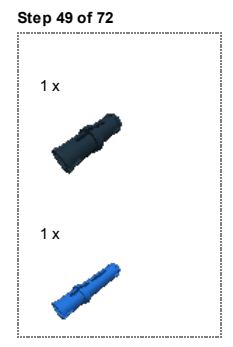

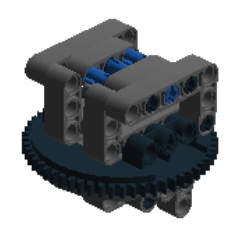

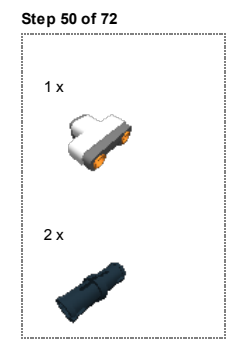

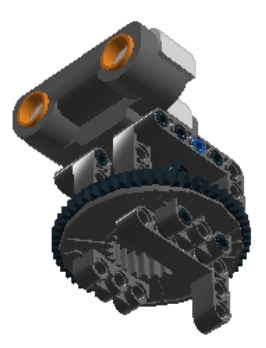

Step 51 of 72

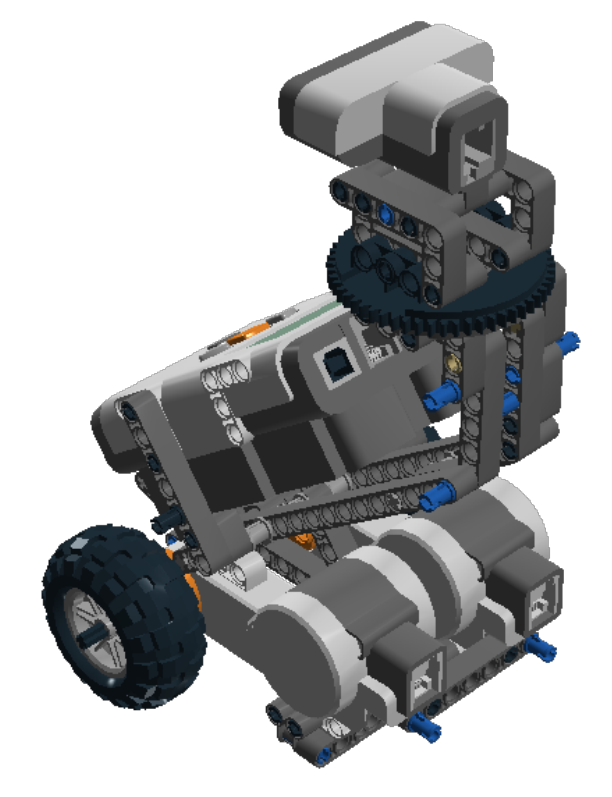

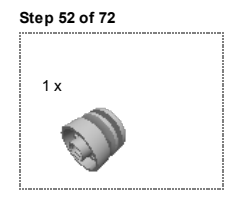

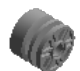

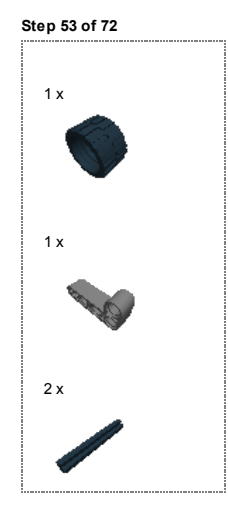

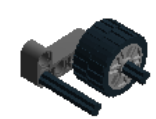

file:///C:/Users/Milan/Desktop/Robot/Building Instructions %5Bdiplomka%5D.html# 54/75

2 x 1 x  $1$  : Step 54 of 72

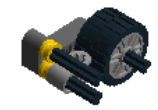

1 x 2 x  $1$  : Step 55 of 72

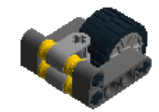

1 x  $1<sub>2</sub>$  $1 x$ Step 56 of 72

 $\mathbf 1$ 

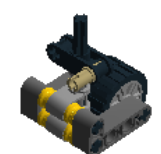

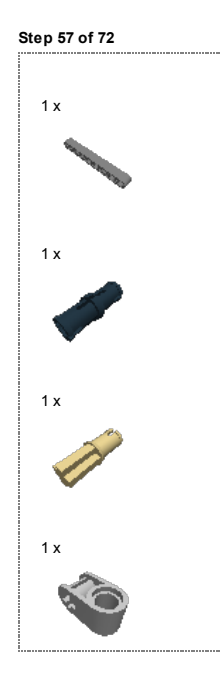

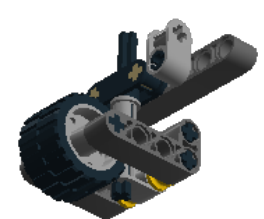

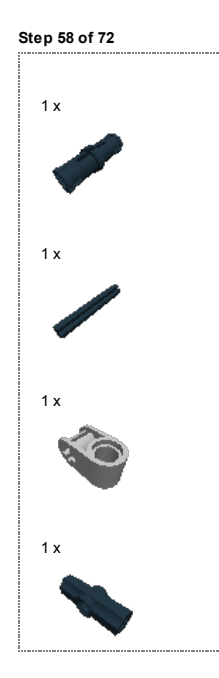

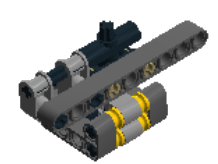

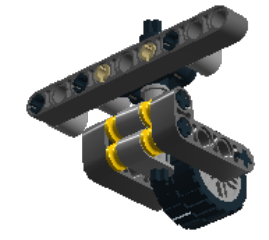

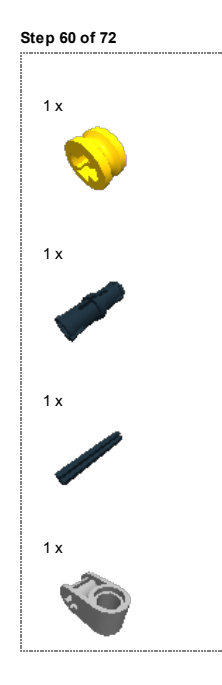

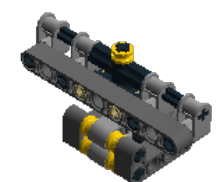

Step 61 of 72

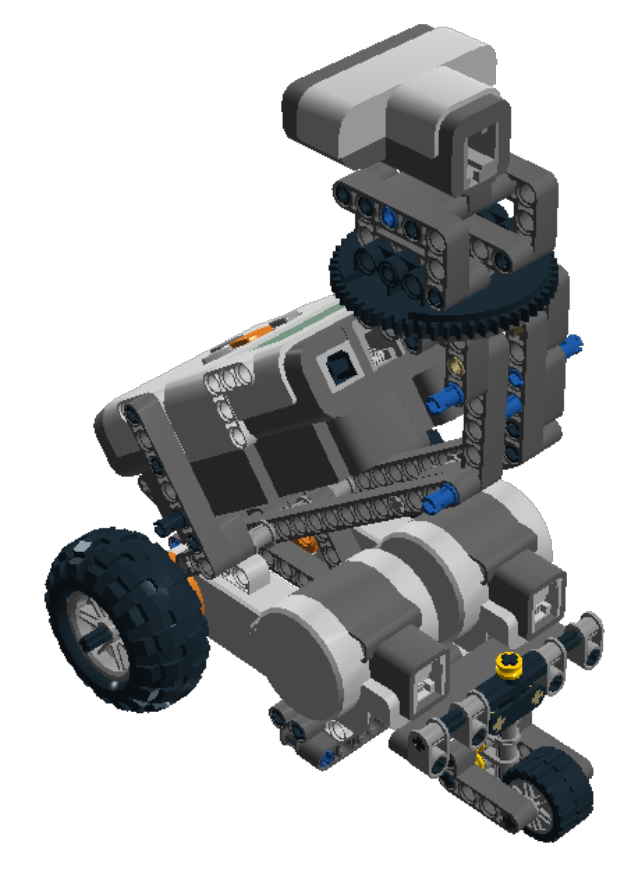

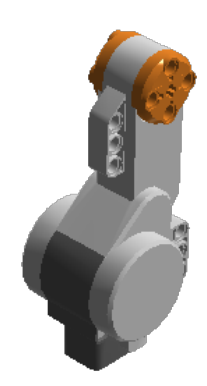

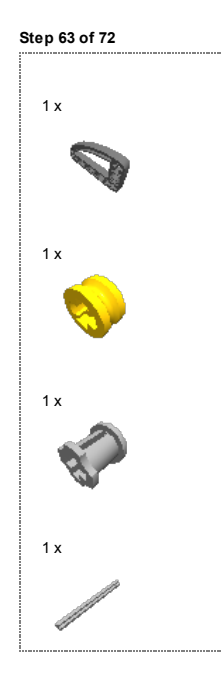

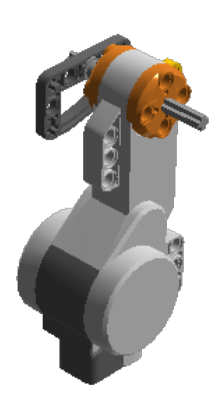

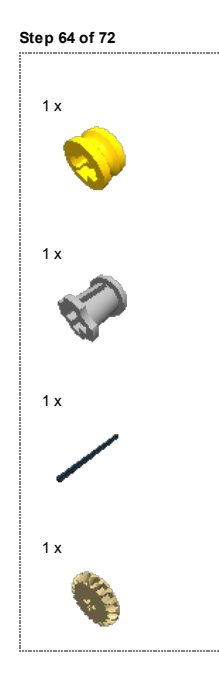

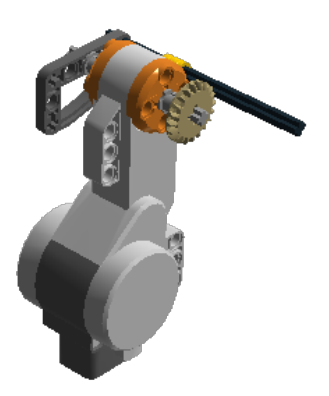

file:///C:/Users/Milan/Desktop/Robot/Building Instructions %5Bdiplomka%5D.html# 65/75

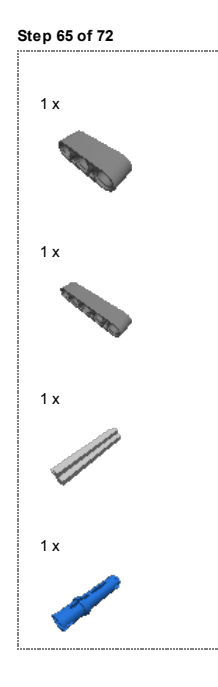

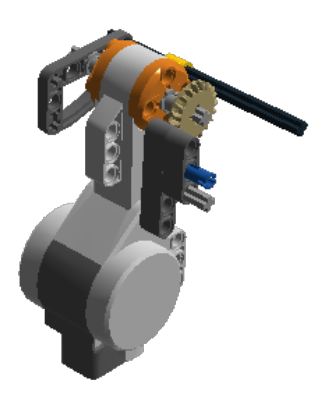

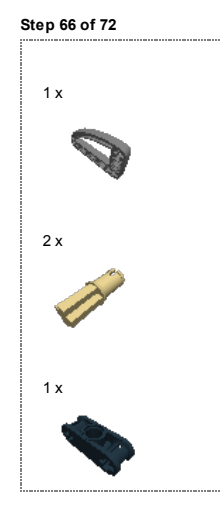

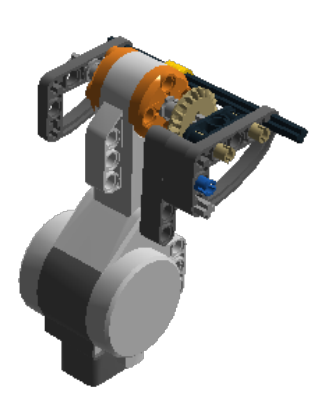

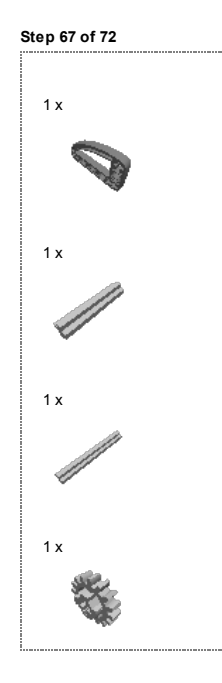

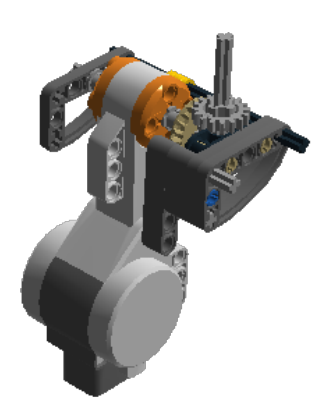

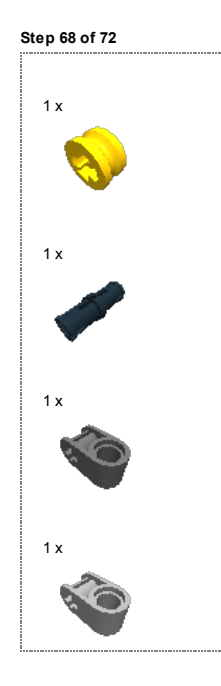

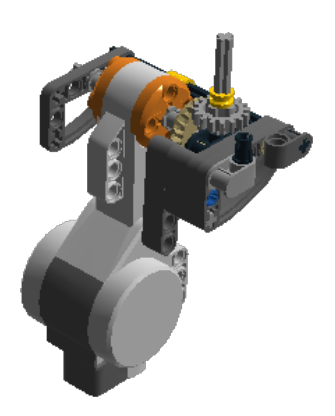

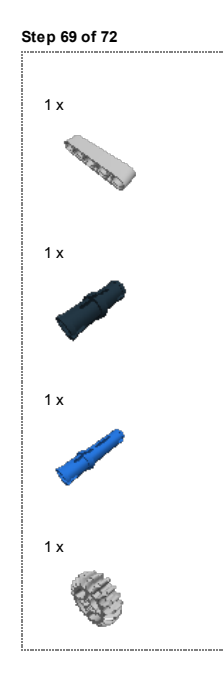

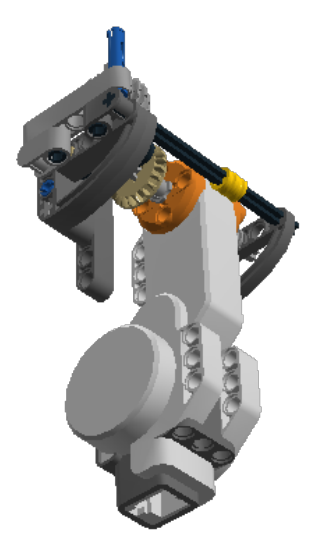

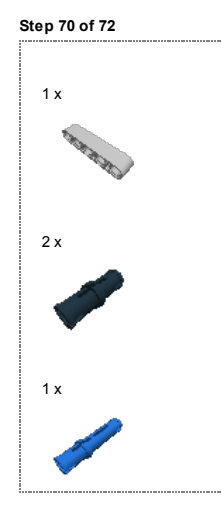

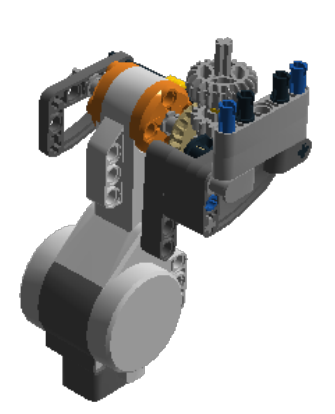

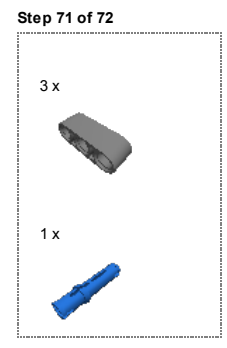

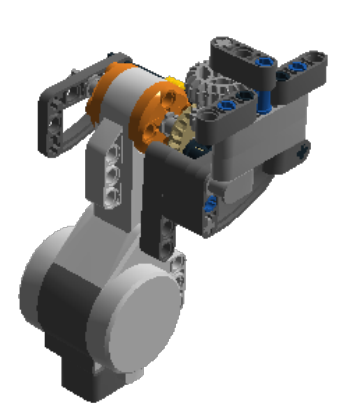
Step 72 of 72

10.8.13 Lego Digital Designer

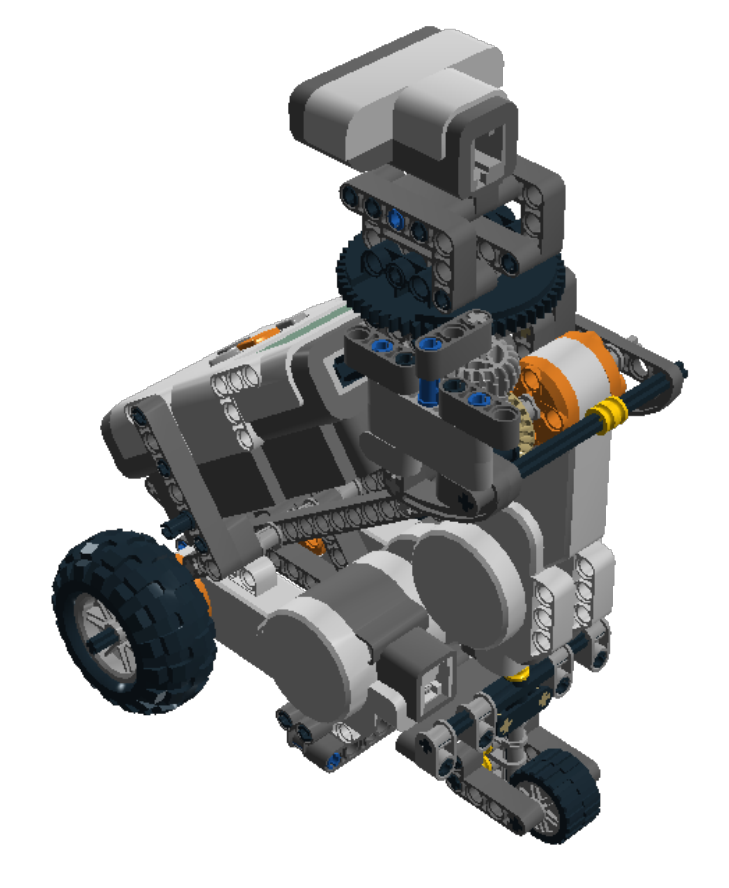

## 10.8.13 Lego Digital Designer

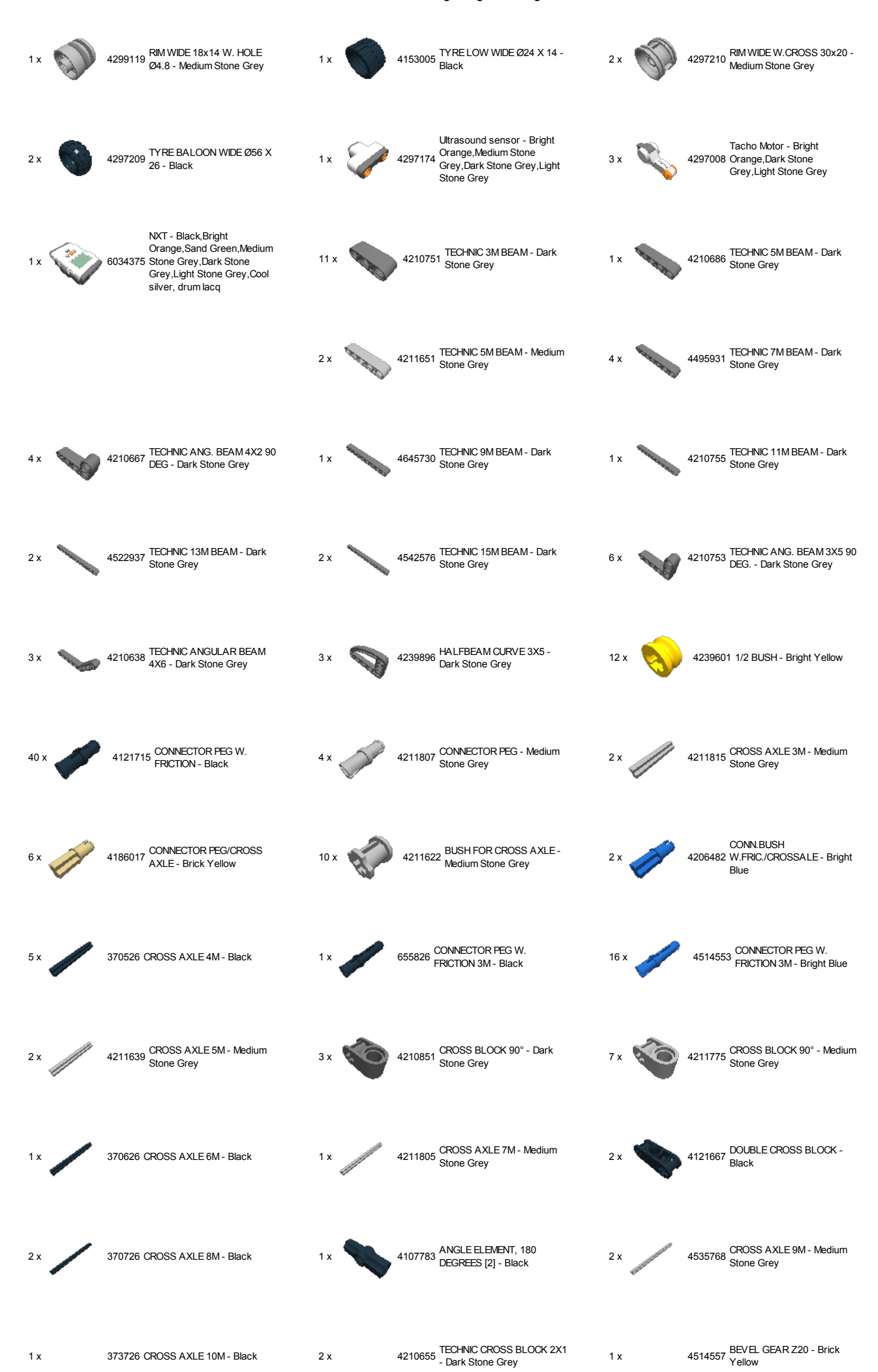

## 10.8.13 Lego Digital Designer

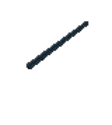

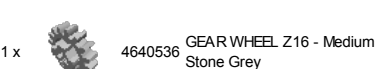

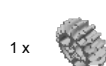

1 x 4211635 DOUBLE CONICAL WHEEL<br>Z20 1M - Medium Stone Grey

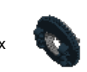

1 x 4520872 TURNTABLE 4.85 -

© 2012 The LEGO Group. All rights reserved. Use of the LEGO Digital Designer html print tool, signifies your agreement to the termsof use.